## Controlling the Inset Depth of a Window

Reference Number: **KB-00418** Last Modified: **July 16, 2021**

The information in this article applies to:

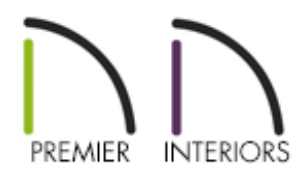

## QUESTION

I am designing a plan with thick exterior walls and very deep windows as a result. How do I control where the frame and sash are inset within the window frame?

## ANSWER

A home that employs thick wall types, such as straw bale, brick, rammed earth, or logs, may have very deep windows. In Chief Architect, you can specify the Inset value for a window's frame to control whether it is located near the exterior of the wall, near the interior, or at the center.

Similarly, you can control the inset of the sash, the portion of the window which actually frames the glass, relative to the frame.

To control the inset for a window's frame and sash

- 1. **Open** the Chief Architect plan in which you would like to change the inset of a window.
- 2. Using the **Select Objects**  $\&$  tool, click on a window to select it, then click on the **Open Object Department**
- 3. On the FRAME panel of the **Window Specification** dialog:

**Note:** The Frame panel is not available in the Mulled Unit Specification.

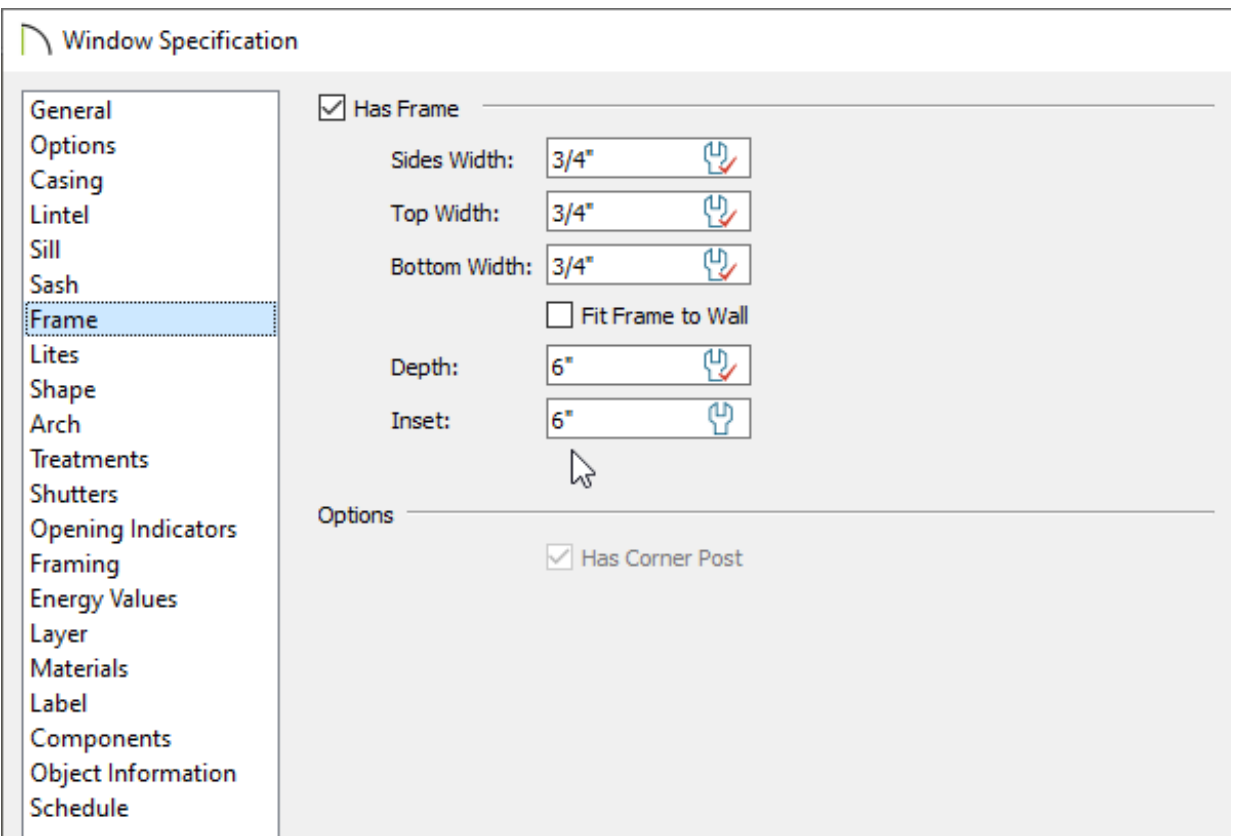

Uncheck the **Fit Frame to Wall** box.

When this box is checked, the frame Depth automatically extends from the Recessed Into Wall layer to the wall's inside surface with an Inset of 0". The Recessed Into Wall layer is specified on the Options panel of this same dialog.

Specify a custom value in the **Inset** field. The sash will automatically move with the frame when a value is specified.

In this example, the value has been changed to 6".

4. If you would like to adjust the sash separately from the frame, select theSASH panel, then change the **Inset** value to your liking.

In this example, the value is unchanged.

**Note:** The Sash panel is not available in the Wall Niche, Mulled Unit, and Window Symbol Specification dialogs, and the settings on this panel are not available for Pass-Throughs.

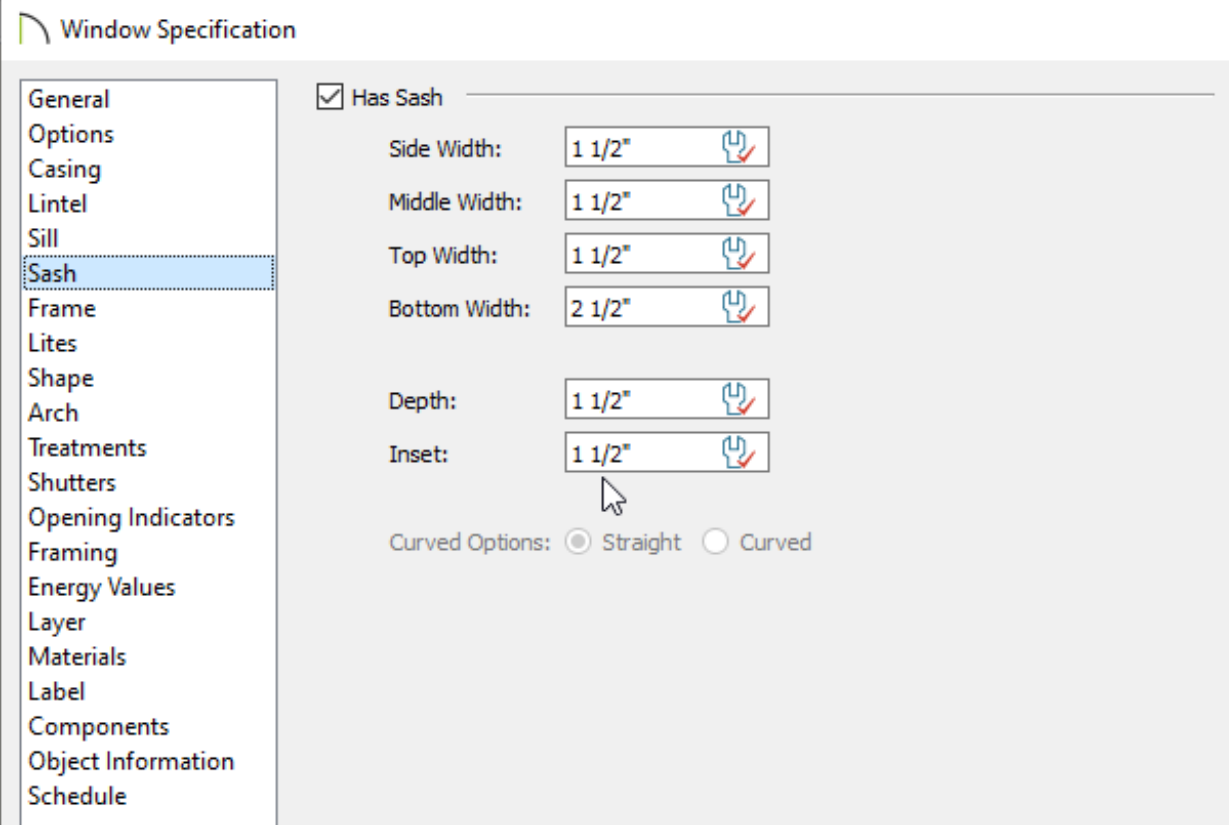

5. When you are satisfied with the Inset values, click**OK**.

- Controlling Door and Window Framing [\(/support/article/KB-00985/controlling-door](/support/article/KB-00985/controlling-door-and-window-framing.html)and-window-framing.html)
- Creating a Mulled Window and Door [Unit\(/support/article/KB-00525/creating-a](/support/article/KB-00525/creating-a-mulled-window-and-door-unit.html)mulled-window-and-door-unit.html)
- Creating Custom Muntins [\(/support/article/KB-00930/creating-custom-muntins.html\)](/support/article/KB-00930/creating-custom-muntins.html)

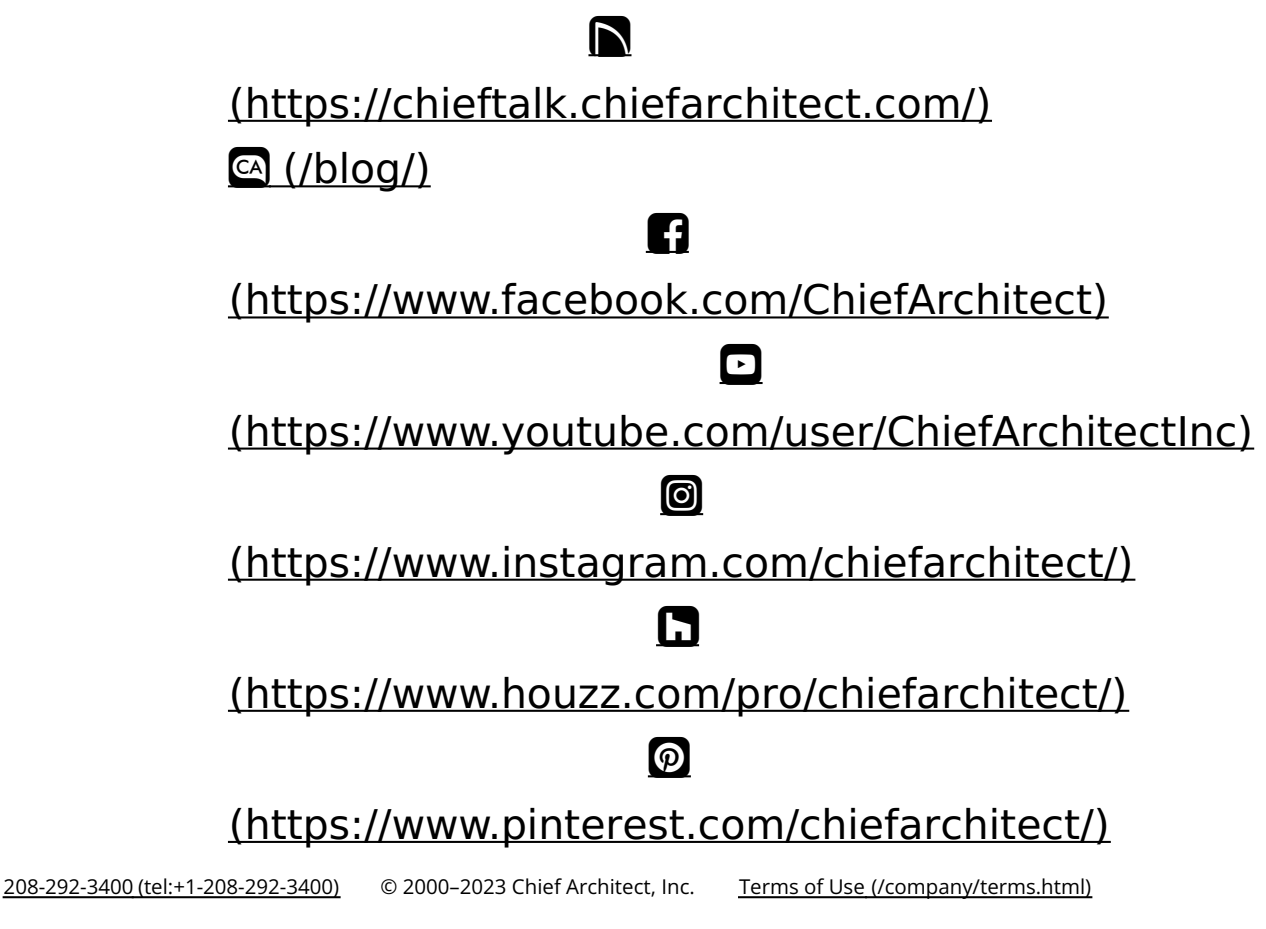

Privacy Policy [\(/company/privacy.html\)](/company/privacy.html)